## Windows Me

C79359000

Microsoft® Windows® Millennium Edition Windows Me

 $\overline{OS}$ 

Windows 98

Windows Me **Windows 98** 

Windows 98

Windows Me

Windows Me

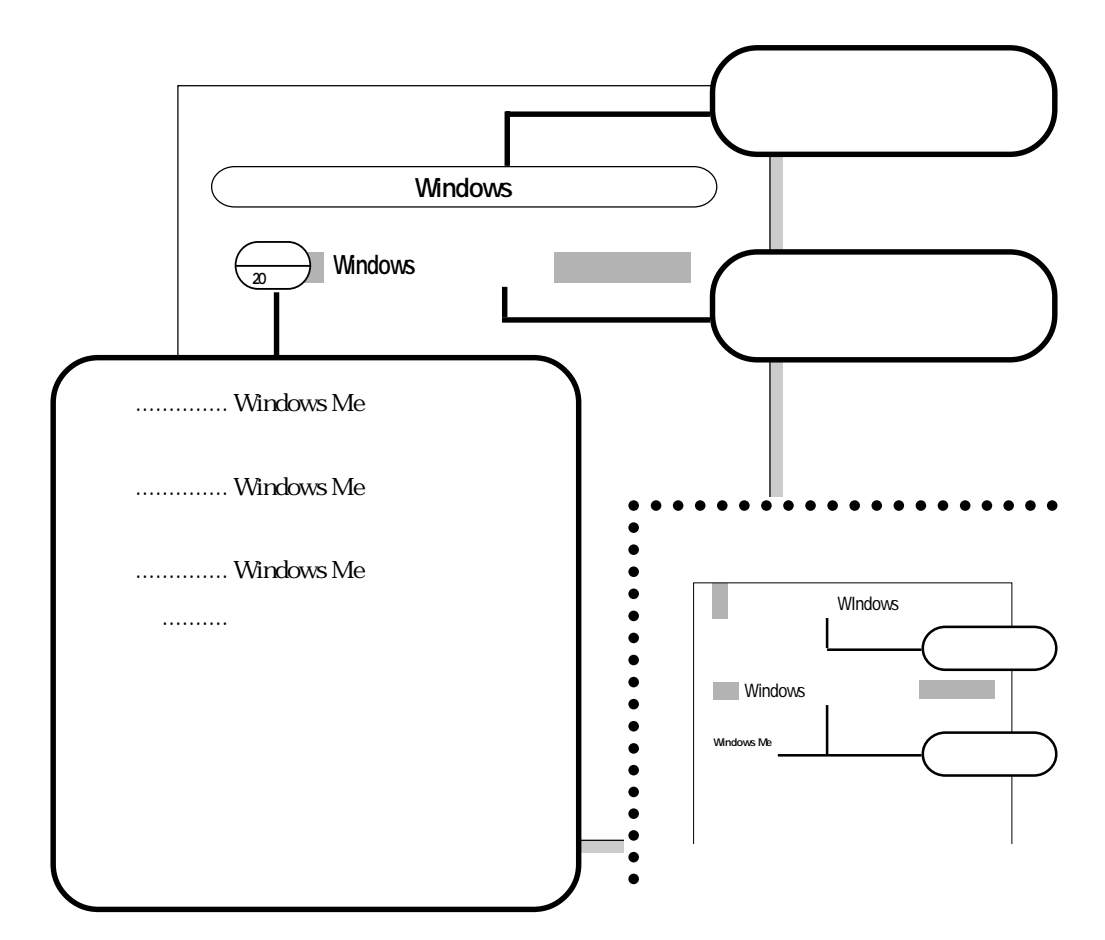

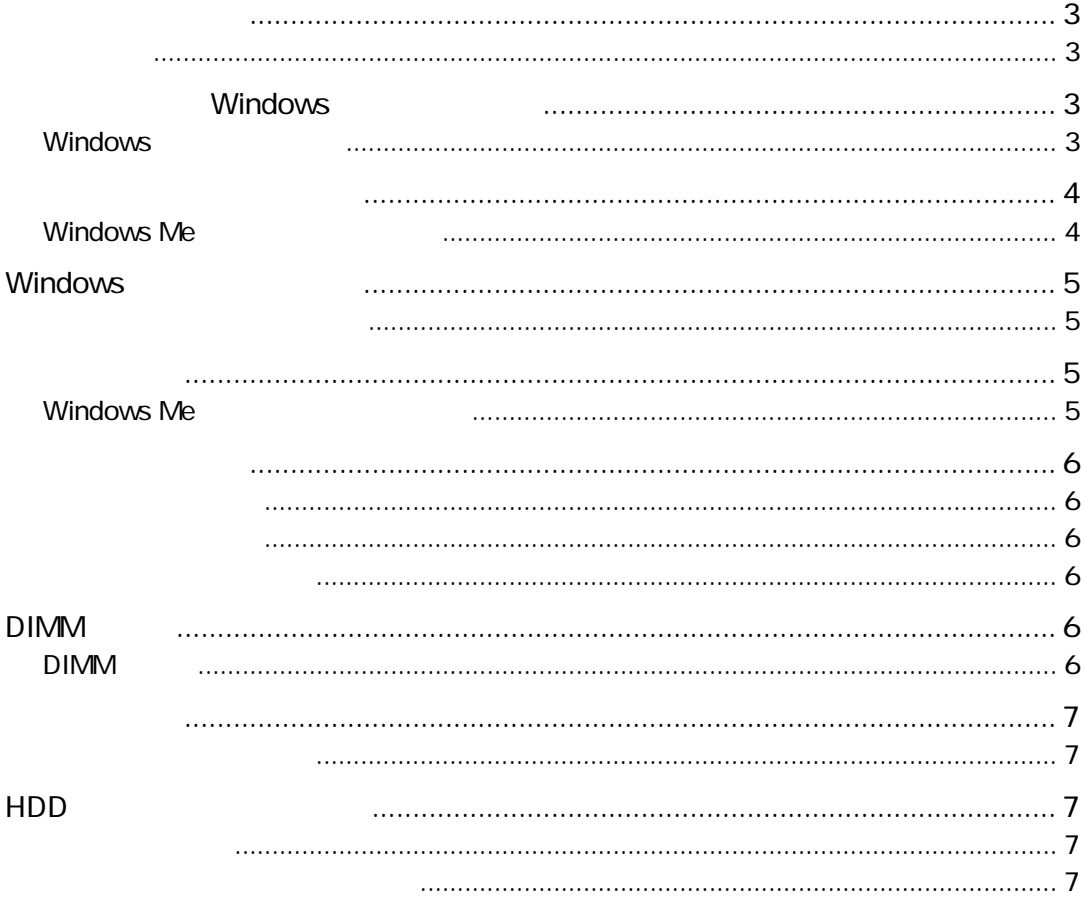

<span id="page-2-0"></span>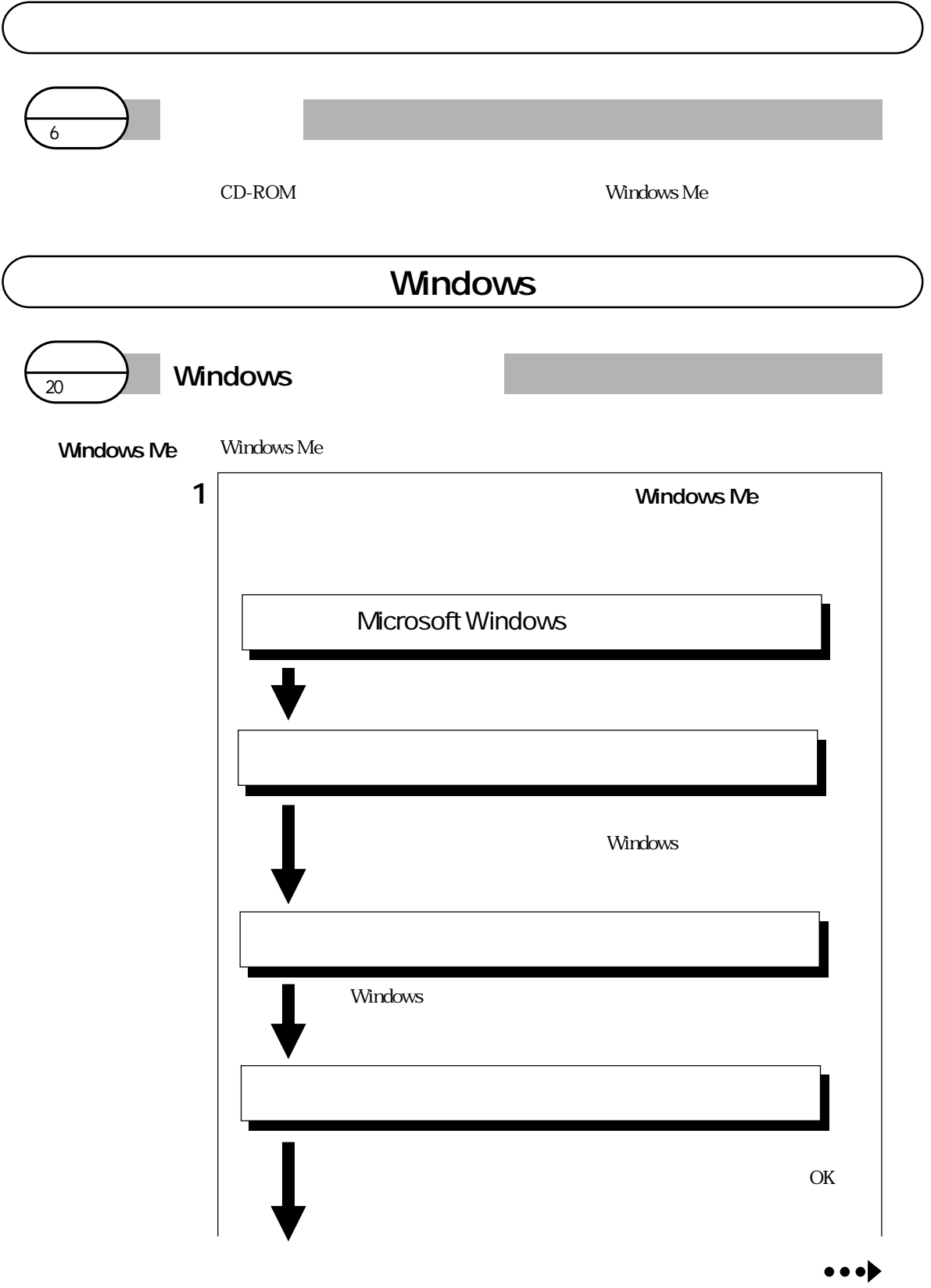

<span id="page-3-0"></span>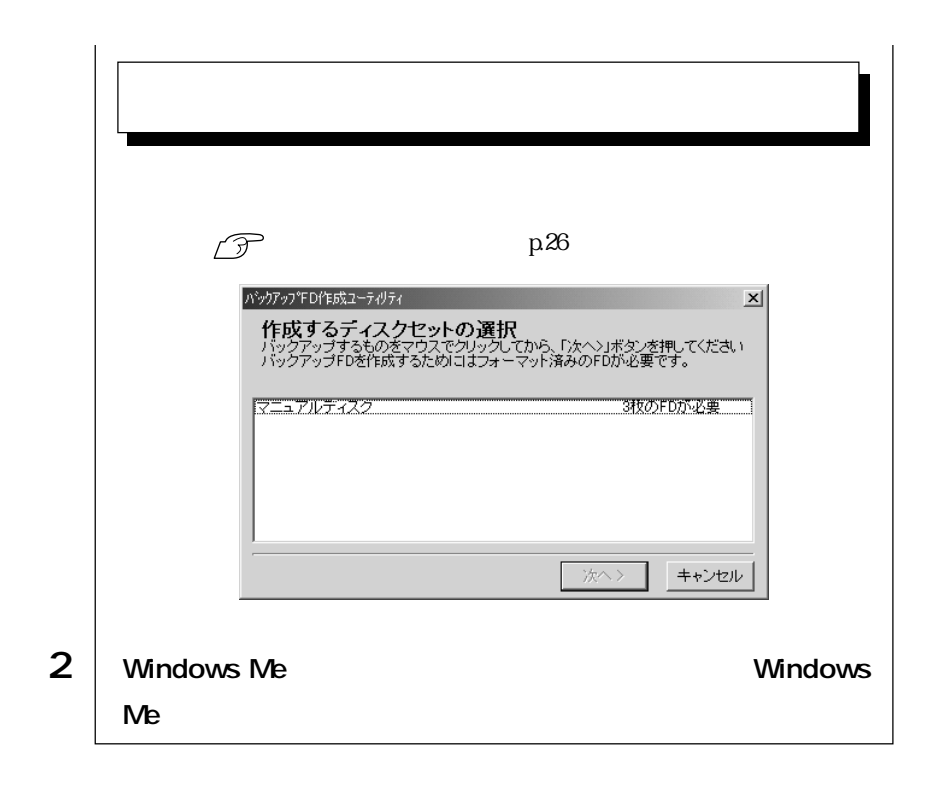

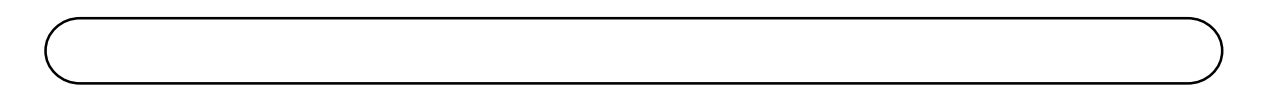

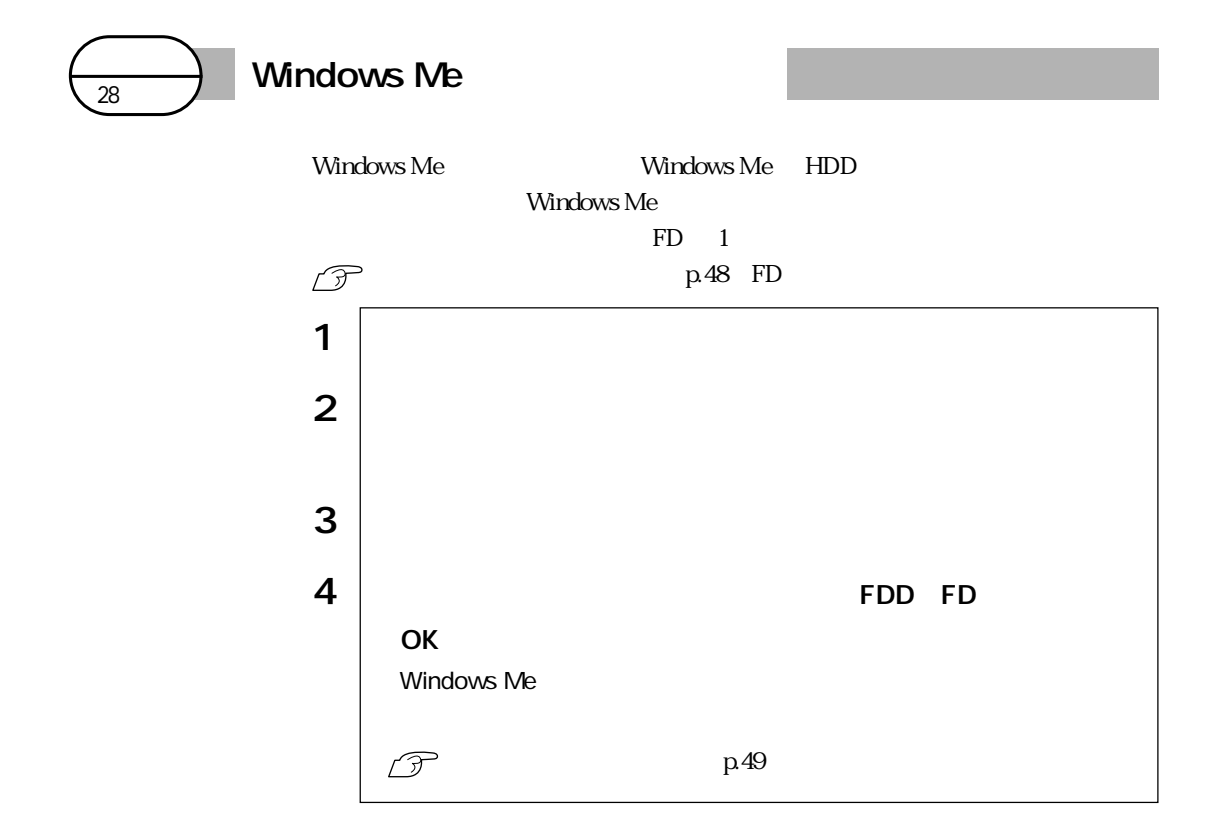

## Windows

<span id="page-4-0"></span>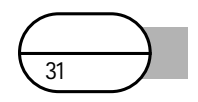

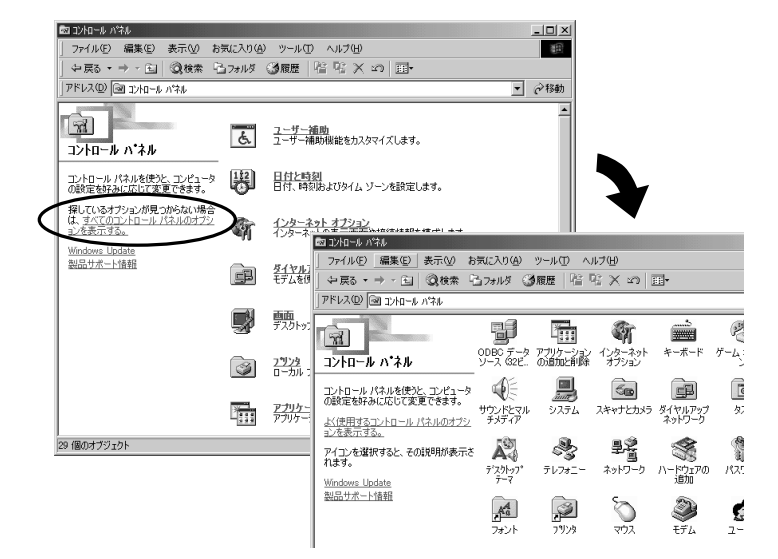

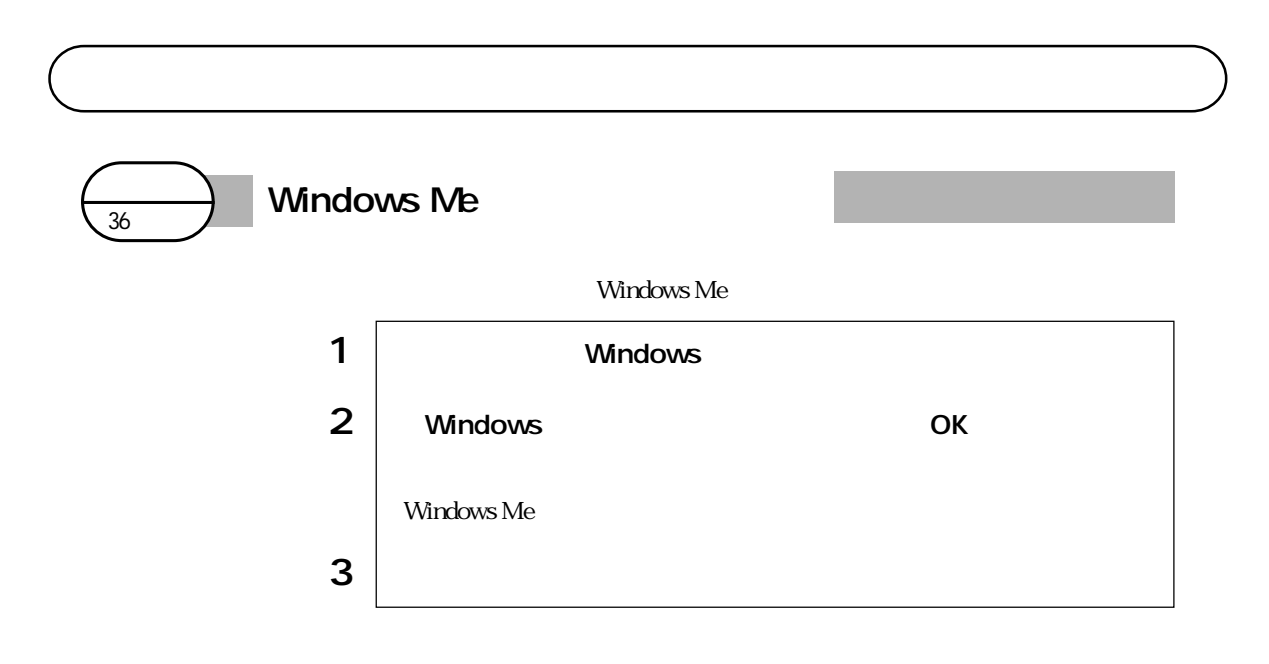

<span id="page-5-0"></span>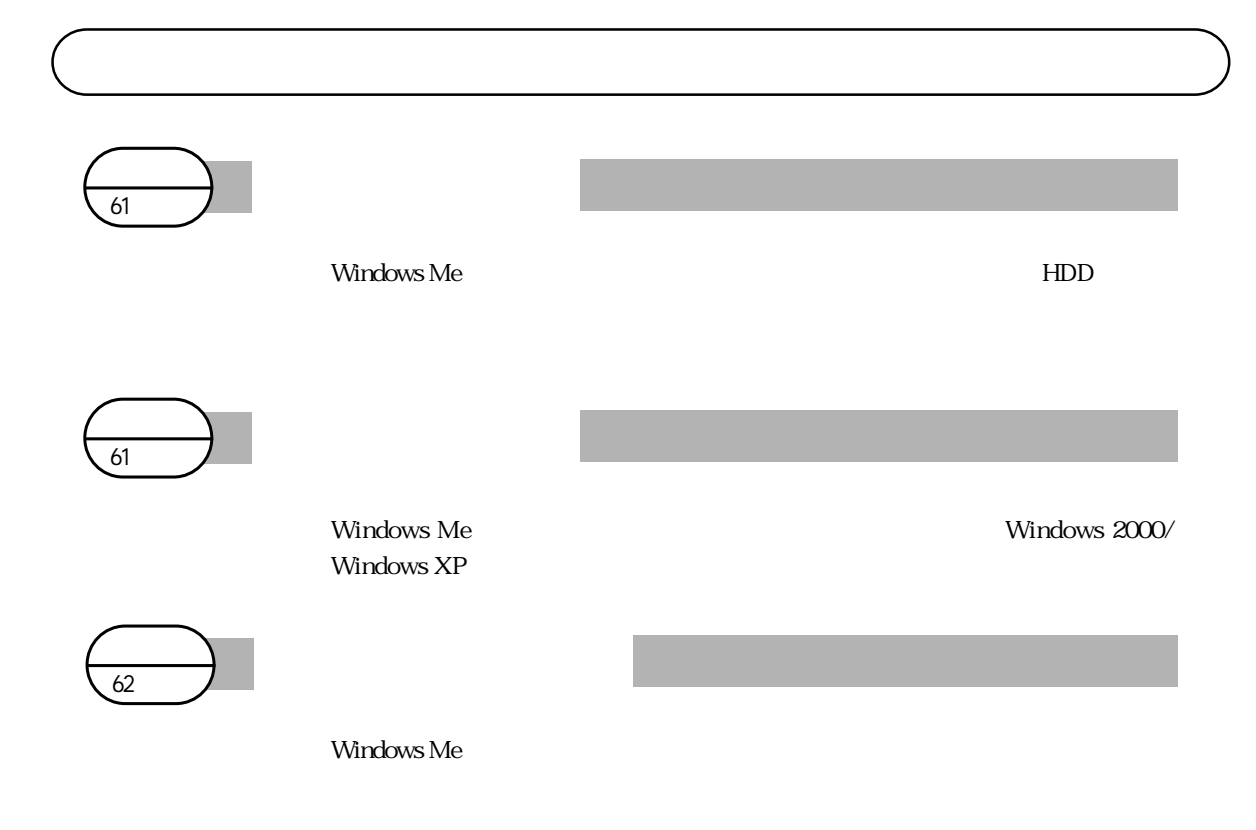

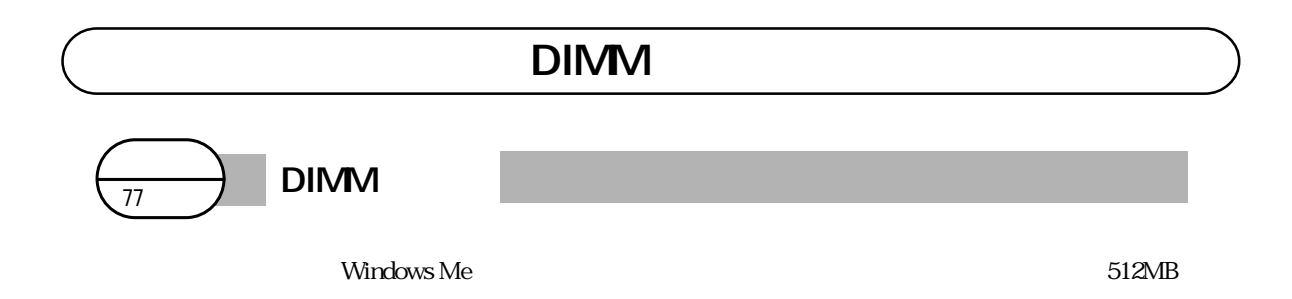

<span id="page-6-0"></span>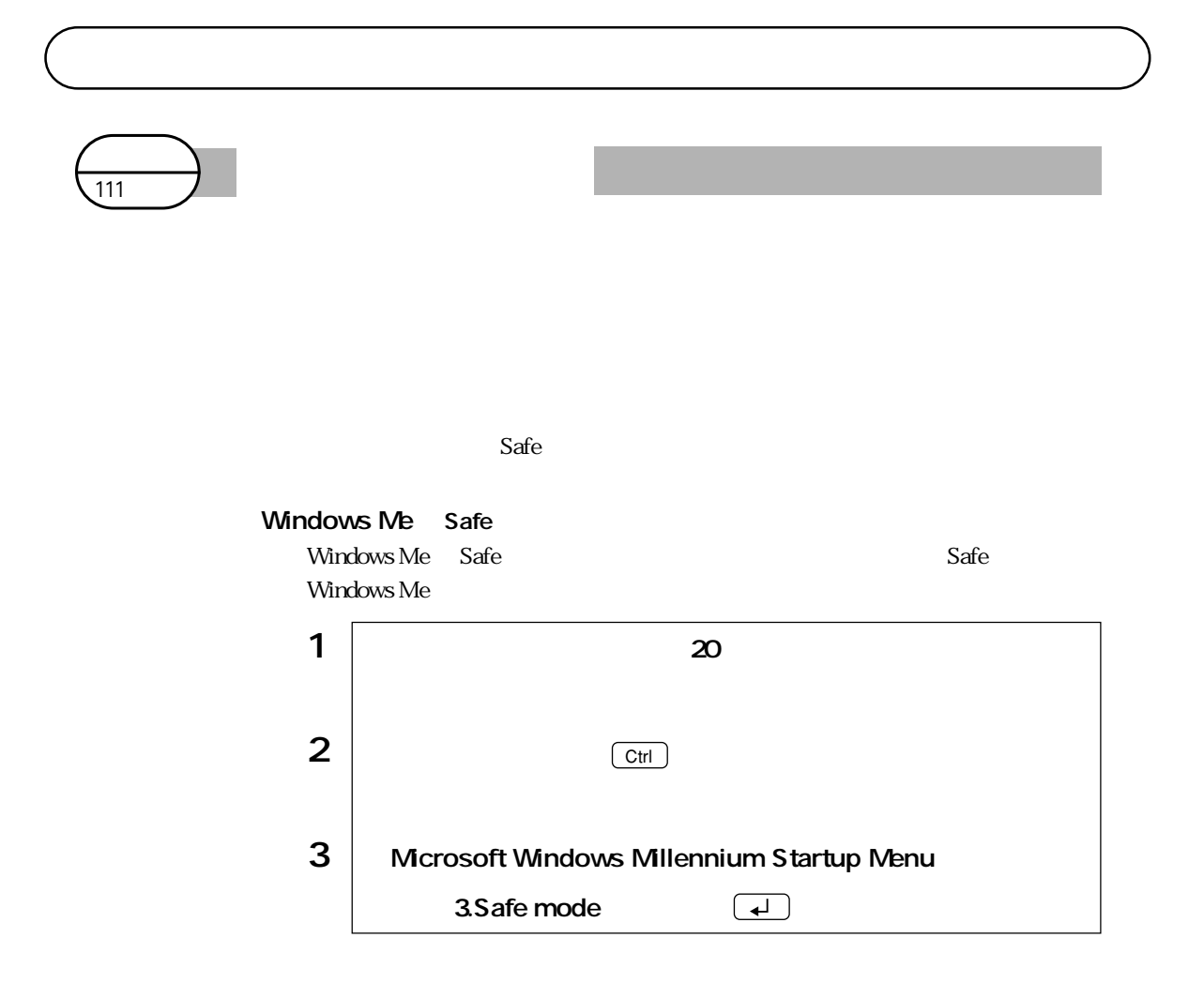

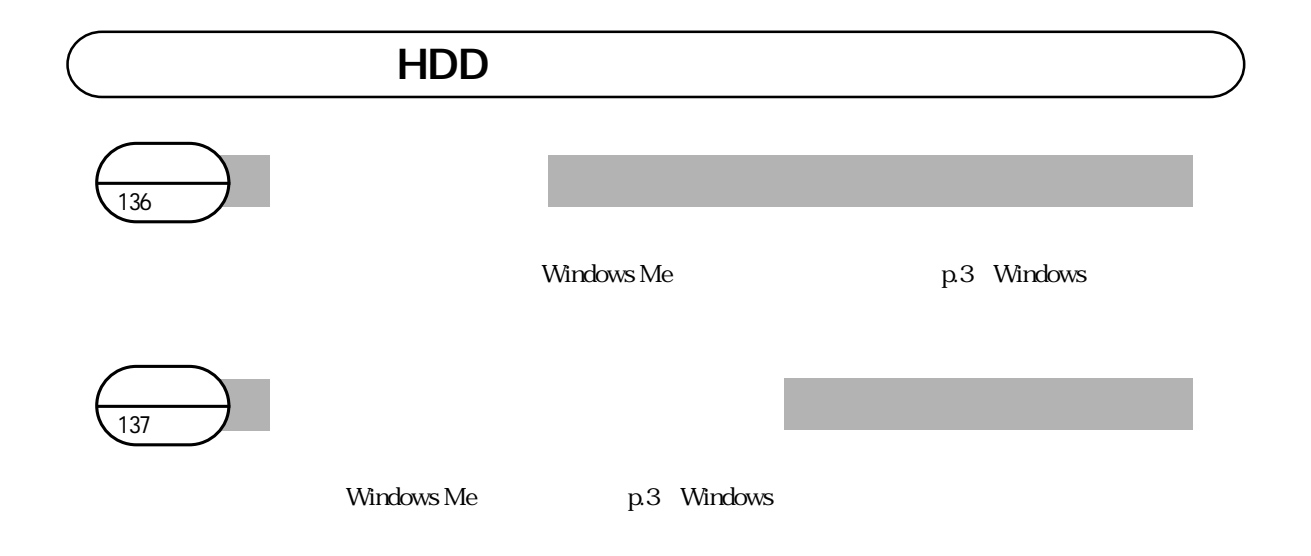

02.05.16(EP)

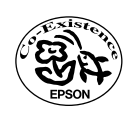